**AVG Secure Search Crack With Product Key Free [32|64bit] 2022 [New]**

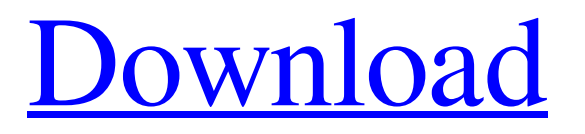

# **AVG Secure Search Crack With Product Key Free [32|64bit] [April-2022]**

This tool was designed by AVG Technologies in order to help users around the world. It is able to check the security level and present more info about the visited web site. You can also load the full website report and get the latest news, notifications or messages directly from the website. The AVG Protect is a professional tool that secures your files when you make them available online. You can unzip the program and find all the features that are installed in the program. Each security feature has its own description and you can access them by clicking on the blue icon. The installer installs additional add-ons that help users to protect their files and make them available online. The toolbar located on the top of the screen lets you browse the security features and view a status of the mentioned service. It also provides you with the advanced settings for the individual feature. You can delete a file or folder by holding the icon and clicking the empty trash can icon located near the browser's tabs. Or, you can delete all the data by choosing the option Delete All. In order to get the most out of this program, you need to buy the premium version. You can do this by clicking the Download button. You will be asked to open the trial version or purchase the full version of the program. AVG Protect Description: This tool was designed by AVG Technologies in order to improve the online security of the users. You can unzip the program and find all the features that are installed in the program. Each security feature has its own description and you can access them by clicking on the blue icon. The toolbar located on the top of the screen allows you to browse the security features and view a status of the mentioned service. It also provides you with the advanced settings for the individual feature. You can delete a file or folder by holding the icon and clicking the empty trash can icon located near the browser's tabs. Or, you can delete all the data by choosing the option Delete All. In order to get the most out of this program, you need to buy the premium version. You can do this by clicking the Download button. You will be asked to open the trial version or purchase the full version of the program. PDF Hawk is an award winning application for Windows that protects your pdf files from malicious PDF files and reduces their size by compressing and optimizing them to a more efficient size. It does this by scanning and identifying any malicious or damaged information, so you can be confident that your PDF files

## **AVG Secure Search Activation X64**

A free tool that allows you to check the security of a web page using your AVG account and provides additional services The Windows Task Manager is a handy application that will display you the current system information, memory status, processor usage, network activity, CPU usage and much more. The program also allows you to switch between different tasks and stop or delete them. In order to start working with the Windows Task Manager, you must first press Win + R keys, then type Task Manager and hit Enter. After that, just choose which functions you want to display on the screen from the list of applications and click OK. Then, you can display the Real-Time Statistics function on the left side panel. This tool will show the current usage of the main components of your system: memory, processes, disk space and time. The CPU Usage graph displays the activity of each core of the processor as well as the processor usage and frequency. You can stop and control processes using the Processes tab. It is also possible to list the components that have been running recently. This can be helpful when you need to perform the latest maintenance on your system. Besides that, the Task Manager will display the network activity, idle time and CPU usage information. It will also display current processes and their activity in different application categories. Below the components list, you will see the list of windows and programs that have been running in the last one hour and ten minutes, and in the last five minutes. You can also remove a specific process, limit its CPU usage and kill it. Finally, the Task Manager allows you to close one window and open a new one. It is also possible to add and remove the system tray icons. To start the Windows Task Manager press Win + R then type Task Manager and hit Enter. After that, you should choose the view you want to display in the list of the applications, processes and Windows. Visit the gadget ID page, where you can enter a random, 4-digit code that will enable the use of the gadget.Click to get ID Google Plus If you are not already using Google Plus you need to visit the Google Plus page, and sign-in or sign-up. If you like a page and are already a member of this site, you can use the up/down arrow to the left of the gadget to show/hide it. You may need to exit out of other google gadgets and then return to this one to see the up/down arrow. 09e8f5149f

## **AVG Secure Search Crack + Keygen For (LifeTime) PC/Windows**

Delphi - Drawing on a map I am using delphi with the gpsmap component and it is displaying a nice map but I am having trouble adding'markers'. When I do the markers disappear and this is driving me nuts. Any ideas? I am trying to use the map marker. if the marker function is not working, can anybody suggest a form component that can draw a line on a map? A: You shouldn't create the markers outside the OnMouseMove event and the save/delete the coordinates when the button is released. The reason is that mouse moves sometimes happen when the mouse is not captured by the form, and the coordinates will be lost. Instead create a new point in the OnMouseMove event and set the OnMouseLeave event to save the point coordinates, and then, in the OnMouseLeave event, draw the line in your OnMouseMove event. It's a lot of code, and your question is not very clear, so I will not be more verbose: procedure TfrmMain.OnMouseMove(Sender: TObject; Shift: TShiftState; X, Y: Integer); var p: TPoint; begin p := TPoint(X, Y); if Pevent.OnMouseMove(p) = mrOk then begin doSomething; end; end; procedure TfrmMain.OnMouseLeave(Sender: TObject); var p: TPoint; begin p := TPoint(X, Y); if Pevent.OnMouseLeave(p) = mrOk then begin doSomething; end; end; Another way to do this, is to use the TButton and apply a OnClick method. Sex-linked locomotor disabilities in mice. Inbred strains of mice (Mus musculus) with sex-linked genetic abnormalities, named AS and BT, have been established recently. These mice are phenotypically abnormal with some locomotor characteristics, e.g. they display sex-linked reeler behavior. Most of the AS and BT mice have a nonfunctioning

### **What's New In AVG Secure Search?**

You can trust the AVG Secure Search to help you have a secure connection on the Internet. The toolbar version of the tool supports three tabs which are called Home, Favorite and Search. AVG Secure Search Features: 1.Secure site scan 2.Add-on removal tool 3.Sandbox for testing 4.Manage cookies 5.Create your own setup file 6.URL filter 7.Recent sites. 8.Complete tabulation of site 9.Add-on manager 10.Search suggestions 11.Clean and optimize 12.Interface design 13.Uploader 14.Result history 15.Remove tracker 16.About AVG The main window of the tool displays the AVG Secure Search logo and the word Alert. This means that it is scanning the current website to find the presence of malware. The number next to the green circle shows the status of the current website. There are five colors including Light Gray, Yellow, Orange, Red and finally Black. To view the full report for the visited site, click on the link that is displayed on the right side of the toolbar. This will launch another window that displays the data. In the first place you can see the website name, address, server, country, time zone and language. Then you can see the Information about the scanned files such as hash values and size. If there are any threats, they will be displayed as red blocks. The homepage shows the real time security status. This includes the presence of viruses, trojans, rootkits and other malware as well as the average level of malicious software on the site. To prevent trackers from following you around, you can block them using the toolbar or run an addon that replaces them with a dummy icon. There are several databases that can collect information about the current web site. They can be used to check the reputation or rating of a site. This is done by requesting an XML file that presents the comments that other users posted on the site. The toolbar allows you to block or delete the recent sites, visit history and the auto start programs. If you want to delete the cache, cookies or search history, just click on the trash can. Additionally, you can load the full report for the scanned site by clicking the right arrow. The AVG Secure Search add-on will ask you to log in to your Facebook account. You can create a new account or login using your Facebook ID. If you have already an account with

## **System Requirements:**

Windows: OS: Windows XP, Windows Vista, Windows 7, Windows 8, Windows 8.1 CPU: Intel i5 or AMD Phenom II X4 965 or equivalent Memory: 4 GB RAM Graphics: NVIDIA GeForce GTS 450 or ATI Radeon HD 4850 or equivalent Storage: 12 GB available space Other: DirectX: Version 11 Network: Broadband internet connection Viewers: 11 Screenshots: Download: Check out the official trailer for this amazing Assassin

[https://speedhunters.al/wp-](https://speedhunters.al/wp-content/uploads/2022/06/Sharp_Gamma_Manager__Crack___Incl_Product_Key_Free_Download_3264bit.pdf)

[content/uploads/2022/06/Sharp\\_Gamma\\_Manager\\_\\_Crack\\_\\_\\_Incl\\_Product\\_Key\\_Free\\_Download\\_3264bit.pdf](https://speedhunters.al/wp-content/uploads/2022/06/Sharp_Gamma_Manager__Crack___Incl_Product_Key_Free_Download_3264bit.pdf) [https://giessener-daemmstoffe.de/wp-content/uploads/2022/06/Blood\\_Pressure\\_Monitor\\_\\_LifeTime\\_Activation\\_Code\\_Free.pdf](https://giessener-daemmstoffe.de/wp-content/uploads/2022/06/Blood_Pressure_Monitor__LifeTime_Activation_Code_Free.pdf) [https://inobee.com/upload/files/2022/06/RrYTTsRjspSEfIRLT3JB\\_07\\_4dd5702c333df1ab1b1c1ac8b506f7c6\\_file.pdf](https://inobee.com/upload/files/2022/06/RrYTTsRjspSEfIRLT3JB_07_4dd5702c333df1ab1b1c1ac8b506f7c6_file.pdf) <https://racfolkwarmarealna.wixsite.com/schoolutcreskett/post/xwindows-dock-2-0-2-crack-license-keygen-for-pc-april-2022> <https://365hdnews.com/2022/06/08/arlington-security-manager-crack-with-product-key-free-download-2022/> <https://pteridoportal.org/portal/checklists/checklist.php?clid=9079> [https://rakyatmaluku.id/upload/files/2022/06/QcjTxZPb4tieE2gfMyZ6\\_08\\_4dd5702c333df1ab1b1c1ac8b506f7c6\\_file.pdf](https://rakyatmaluku.id/upload/files/2022/06/QcjTxZPb4tieE2gfMyZ6_08_4dd5702c333df1ab1b1c1ac8b506f7c6_file.pdf) <http://pixelemon.com/text-tally-crack/> <https://kjvreadersbible.com/baxxpander-crack-for-pc/> [https://www.mymbbscollege.com/wp](https://www.mymbbscollege.com/wp-content/uploads/2022/06/BackupManager__Crack___With_License_Code_Free_WinMac_2022.pdf)[content/uploads/2022/06/BackupManager\\_\\_Crack\\_\\_\\_With\\_License\\_Code\\_Free\\_WinMac\\_2022.pdf](https://www.mymbbscollege.com/wp-content/uploads/2022/06/BackupManager__Crack___With_License_Code_Free_WinMac_2022.pdf) <http://pixelemon.com/privacy-tweaks-for-chrome-crack-activation-code-free-updated-2022/> <https://romans12-2.org/sudoku-solver-crack-torrent-free-mac-win-2022/> <https://www.chiesacristiana.eu/2022/06/08/tinc-crack-torrent-activation-code-download/> <https://marccruells.com/wp-content/uploads/2022/06/naetros.pdf> [https://www.extacademy.com/wp-content/uploads/2022/06/XMagic\\_Mail\\_Monitor.pdf](https://www.extacademy.com/wp-content/uploads/2022/06/XMagic_Mail_Monitor.pdf) <https://encuentracommunitymanager.com/photoscape-nlite-addon-crack-download/> <https://digitseo.org/subconv-incl-product-key-mac-win/> <https://intermountainbiota.org/portal/checklists/checklist.php?clid=68819> <http://sturgeonlakedev.ca/?p=5737> [http://pelangideco.com/wp](http://pelangideco.com/wp-content/uploads/2022/06/EG_Picture_Store_Show__Crack_License_Key_Full_Free_Download_X64_2022.pdf)[content/uploads/2022/06/EG\\_Picture\\_Store\\_Show\\_\\_Crack\\_License\\_Key\\_Full\\_Free\\_Download\\_X64\\_2022.pdf](http://pelangideco.com/wp-content/uploads/2022/06/EG_Picture_Store_Show__Crack_License_Key_Full_Free_Download_X64_2022.pdf)